<span id="page-0-0"></span>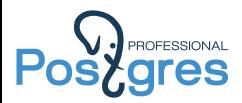

# PostgreSQL – как и куда пасти слонов

Alexander Korotkov

Postgres Professional

LVEE, 2015

Alexander Korotkov **PostgreSQL** – как и куда пасти слонов 1/16

## PostgreSQL сегодня – мощная СУБД

# **gres** промышленного класса

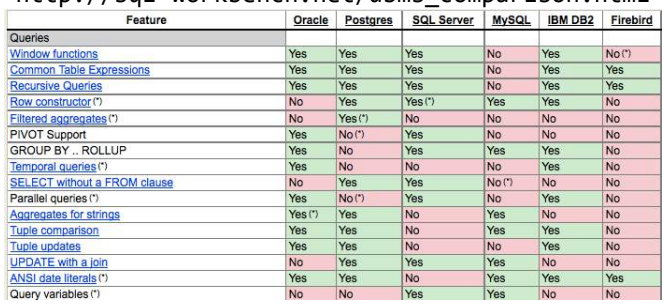

#### [http://sql-workbench.net/dbms\\_comparison.html](http://sql-workbench.net/dbms_comparison.html)

#### Число ответов «yes»:

**PROFESSIONAL** 

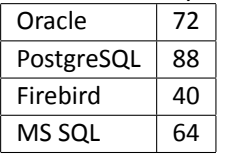

#### PostgreSQL выводит компании на PROFESSIONAL **ares** лидирующие позиции

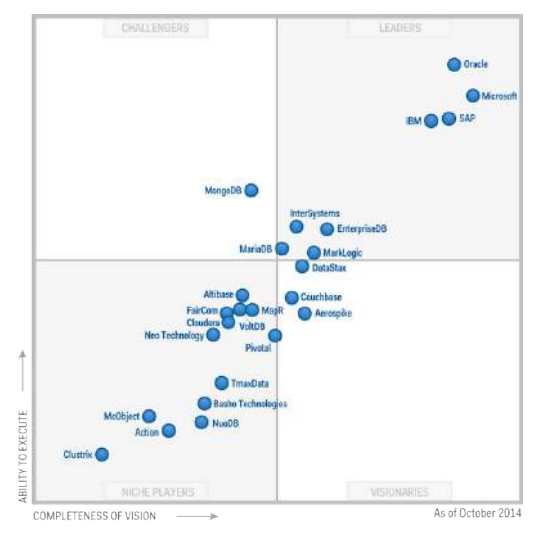

#### Gartner's Magic Quadrant

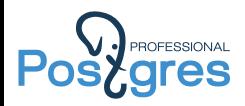

- Качество продуктов растёт (а заодно и их сложность)
- Корпорации всё больше их используют
- Возникает потребность в корпоративной поддержке
- Все больше задач требуют коллективных усилий и координации
- Возникает потребность в корпоративной разработке

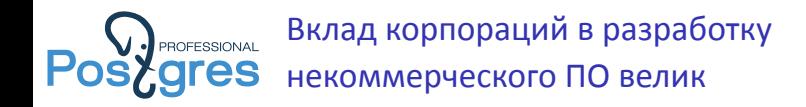

- ▶ **Linux**: IBM, Red Hat
- ▶ **PostgreSQL**: Enterprise DB, 2nd Quardant, Dalibo, Citus Data, Skype
- ▶ **OpenStack**: Redhat, HP, Rackspace
- ▶ **Nginx** теперь тоже корпорация

Не просто вклад корпораций (что уже стало общепринятым), а корпоративные команды разработки!

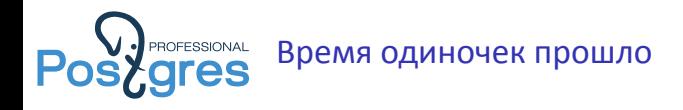

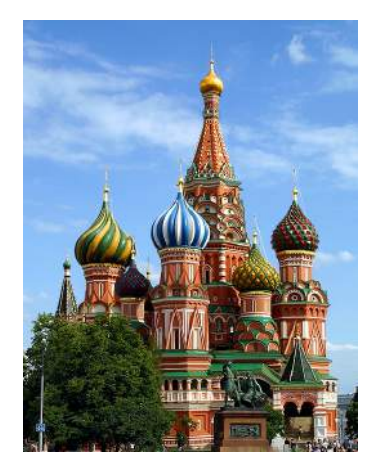

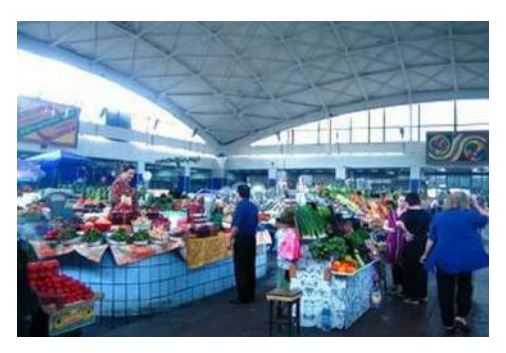

### «Собор» и «базар» работают вместе.

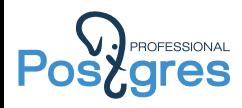

- Все российские ключевые международно признанные разработчики PostgreSQL работают в нашей компании.
- ▶ Вклад наших сотрудников существенен и признан мировым сообществом.
	- В направлениях, где мы ведем разработку, PostgreSQL является лидером\*\*\* среди РСУБД:
		- ▶ геоинформационные системы,
		- ▶ слабоструктурированные данные,
		- ▶ полнотекстовый поиск,
		- ▶ расширяемость.
	- ▶ Более 20 докладов на международных конференциях
	- $\triangleright$  В нашей команде 4 кандидата наук, из них 3 по PostgreSQL и технологиям БД
- Тему импортозамещения СУБД пропагандируем с 2011 г.
- ▶ Организованная нами PgConf.Russia 2015 была крупнейшей в мире конференцией по PostgreSQL (более 450 участников)

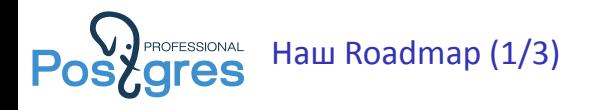

- ▶ Масштабируемый shared-nothing кластер высокой доступности
- Подключаемые хранилища (in-memory, column-oriented)
- Повышение производительности
	- ▶ Разработка системы автоматической адаптивной оптимизации исполнения запросов (совместно с ВМК МГУ)
	- ▶ Миллисекундный встроенный полнотекстовый поиск
	- ▶ Сжатие Btree-индексов
	- ▶ Дальнейшее развитие расширяемости (новая индексная архитектура)
	- **Улучшенный пространственный поиск и не только (для GIS)**
	- ▶ Повышение производительности записи (LSM-деревья)
	- ▶ Cтатистика для сложных объектов

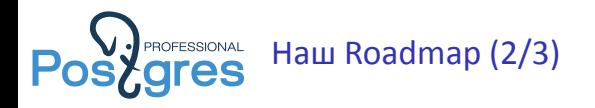

#### Повышение производительности

- ▶ JIT-компиляция
- ▶ Оптимизация взаимодействия PostgreSQL с ядром ОС Linux
- Создание временных объектов (таблиц, индексов) в локальной памяти сессии
- ▶ Реализация полной поддержки FULL JOIN
- Развитие функциональности слабо-структурированных данных (JSON)
	- Развитие экосистемы вспомогательного и прикладного ПО
	- ▶ Средства разработки
	- ▶ средств миграции с СУБД Oracle
	- Локализация и развитие PostGIS и связанного ПО
	- ▶ Средства мониторинга и управления
	- ▶ Обеспечение совместимости с существующими прикладными информационными системами (1C и др)

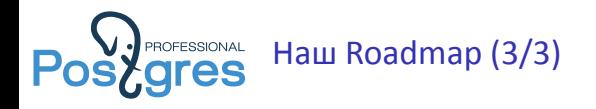

- ▶ Локализация PostgreSQL, работа с профессиональным сообществом
	- ▶ Перевод технической документации на русский язык
	- Повышение качества русскоязычного полнотекстового поиска
	- ▶ Создание учебных курсов по технологиям СУБД для ВУЗов
	- ▶ Создание курсов повышения квалификации администраторов и разработчиков
	- ▶ Создание пакетов для российских дистрибутивов Линукса
	- ▶ Создание тестовой инфраструктуры. Организация регулярного процесса тестирования
	- ▶ Организация встреч, семинаров и конференций
- **► PgConf.Russia 2016 февраль (следите за анонсами на [Facebook\)](https://www.facebook.com/groups/postgresql/)**

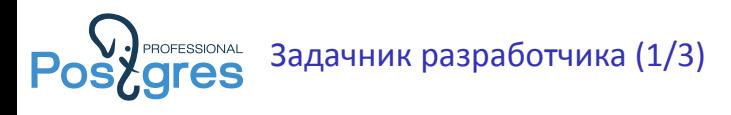

- Index-Only Count Аналогично index-only scan
- Пользовательский метод compress
	- Поддержка различных алгортимов сжатия данных при записи на ДИСК
- Параметры для operator class'ов CREATE INDEX .. ON .. ( column WITH param = value). Сейчас набор параметров определяется access method'ом.
- Сжатие дубликатов для B-tree Эффективное хранение дубликатов для B-tree по аналогии с GIN.
- $\blacktriangleright$  Full index scan

Чтение страниц индекса в физическом порядке

- Поддержка microvacuum для GiST
- Поддержка jsonb в PL/v8
- Синтаксис update для jsonb

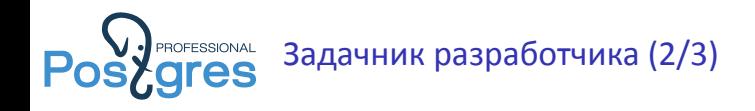

Индексирование протяжённых геометрических объектов с помошью SP-GIST

Из геометрических типов с помощью SP-GiST пока можно

индексировать только точки

- $\triangleright$  Статистика для jsonb
- Поддержка WAL для hash индексов
- Abbreviated keys для jsonb
- Улучшения pageinspect Просмотр данных БД на блочном уровне.
- Уровень изоляции postgres fdw
- Сейчас удалённые транзакции работают в REPEATABLE READ/SERIALIZABLE. Требуется возможность READ COMMITTED.
- Запоминание порядка записей при создании таблицы

Alexander Korotkov

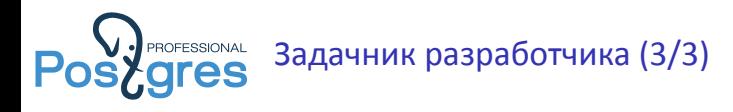

- Выделение методов consistent в GiST/SP-GiST; consistent, extract query и compare partial в GIN в отдельную сущность
- Поддержка KNN для btree Запросы вида "найти 10 дат, ближайших к заданной"
- Фразовый поиск в полнотекстовом поиске Привести патч фразового поиска к актуальному виду.
- $\triangleright$  Конструирование/редактирование tsvector Дописать набор функций/операторов для работы над tsvector (delete, replace, unnest, tsvector2array, array2tsvector)
- Команда TRIM для WAL/VACUUM
- SSD носители для оптимального использования должны получать команду TRIM на неиспользуемые блоки.
- $\triangleright$  CHATHE JUMMATA B 1M<sub>b</sub> B tsyector
- Эксклюзивный кеш (shared burres и файловый кеш операционной системы)

Alexander Korotkov

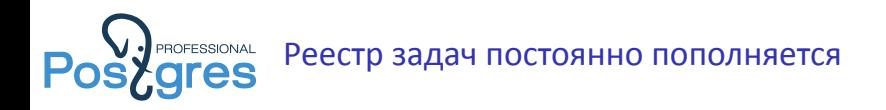

- ▶ Материалы для начинающих: <https://goo.gl/iW3URc>
- ▶ Реестр задач:

<https://goo.gl/EZGOlc>

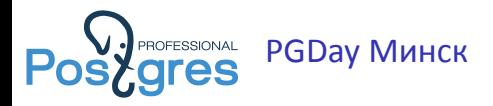

- ▶ Когда?
- $\blacktriangleright$  Где?
- ▶ Партнёры?
- ▶ Спонсоры?
- ▶ Слушатели?
- ▶ Докладчики?

<span id="page-15-0"></span>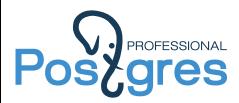

# Спасибо за внимание! и Welcome on board!

Александр Коротков [a.korotkov@postgrespro.ru](mailto:a.korotkov@postgrespro.ru) ООО «Постгрес Профессиональный» <http://postgrespro.ru/>